Timo Kahl Frank Zimmer *Hrsg.*

Interaktive Datenvisualisierung in Wissenschaft und Unternehmenspraxis

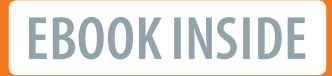

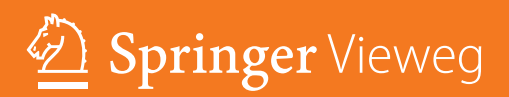

Interaktive Datenvisualisierung in Wissenschaft und Unternehmenspraxis

Timo Kahl · Frank Zimmer (Hrsg.)

# Interaktive Datenvisualisierung in Wissenschaft und Unternehmenspraxis

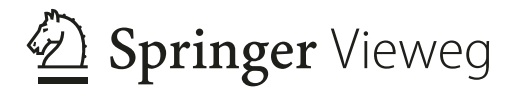

*Hrsg.* Timo Kahl Hochschule Rhein-Waal Kamp-Lintfort, Deutschland

Frank Zimmer Hochschule Rhein-Waal Kamp-Lintfort, Deutschland

ISBN 978-3-658-29561-5 ISBN 978-3-658-29562-2 (eBook) <https://doi.org/10.1007/978-3-658-29562-2>

Die Deutsche Nationalbibliothek verzeichnet diese Publikation in der Deutschen Nationalbibliografe; detaillierte bibliografsche Daten sind im Internet über <http://dnb.d-nb.de> abrufbar.

© Springer Fachmedien Wiesbaden GmbH, ein Teil von Springer Nature 2020

Das Werk einschließlich aller seiner Teile ist urheberrechtlich geschützt. Jede Verwertung, die nicht ausdrücklich vom Urheberrechtsgesetz zugelassen ist, bedarf der vorherigen Zustimmung des Verlags. Das gilt insbesondere für Vervielfältigungen, Bearbeitungen, Übersetzungen, Mikroverflmungen und die Einspeicherung und Verarbeitung in elektronischen Systemen.

Die Wiedergabe von allgemein beschreibenden Bezeichnungen, Marken, Unternehmensnamen etc. in diesem Werk bedeutet nicht, dass diese frei durch jedermann benutzt werden dürfen. Die Berechtigung zur Benutzung unterliegt, auch ohne gesonderten Hinweis hierzu, den Regeln des Markenrechts. Die Rechte des jeweiligen Zeicheninhabers sind zu beachten.

Der Verlag, die Autoren und die Herausgeber gehen davon aus, dass die Angaben und Informationen in diesem Werk zum Zeitpunkt der Veröffentlichung vollständig und korrekt sind. Weder der Verlag, noch die Autoren oder die Herausgeber übernehmen, ausdrücklich oder implizit, Gewähr für den Inhalt des Werkes, etwaige Fehler oder Äußerungen. Der Verlag bleibt im Hinblick auf geografsche Zuordnungen und Gebietsbezeichnungen in veröffentlichten Karten und Institutionsadressen neutral.

Planung/Lektorat: Martin Börger

Springer Vieweg ist ein Imprint der eingetragenen Gesellschaft Springer Fachmedien Wiesbaden GmbH und ist ein Teil von Springer Nature.

Die Anschrift der Gesellschaft ist: Abraham-Lincoln-Str. 46, 65189 Wiesbaden, Germany

## **Vorwort**

Im vergangenen Jahr fand ein besonderes Ereignis statt. Das Event Horizon Telescope veröffentlichte im April 2019 das erste Bild eines Schwarzen Loches. Die Entstehung dieses Bildes erforderte umfangreiche Arbeiten und Kooperationen und gilt als der erste sichtbare Beweis für die Existenz eines Schwarzen Loches. Um das "Foto" (es ist kein echtes Foto!) vom Schwarzen Loch in der Galaxie M87 zu erstellen, haben mehr als 200 Forscherinnen und Forscher acht Radioteleskope weltweit virtuell zusammengeschaltet und auf das Zentrum von M87 gerichtet, in der sie ein Schwarzes Loch vermuteten. Anschließend kombinierten sie nachträglich die von den verschiedenen Observatorien aufgezeichneten Signale. Die gemessenen Signale wurden dazu mit Hilfe von Atomuhren zeitlich korreliert und ergaben insgesamt mehrere Petabyte (das sind mehr als 1000 gängige moderne Festplatten) an Daten. Zur Auswertung und Weiterverarbeitung wurden Algorithmen entwickelt, die die Daten zu einem Bild zusammenzufügen. Auf dem nach monatelanger Arbeit erhaltenen Bild lässt sich ein Strahlenkranz aus heißer Materie erkennen, die das Schwarze Loch umkreist. In der Mitte ist ein schwarzer Umriss erkennbar, der alles verschluckt – auch Licht. Dieses Bild gleicht auf den ersten Blick mehr oder weniger exakt den Visualisierungen, die mit Hilfe von Computersimulationen entstanden sind, allerdings handelt es sich hier um die Darstellung gemessener Signale. Mithilfe einer geeigneten Visualisierung konnten die gewaltigen Datenmengen sinnvoll dargestellt und analysiert werden.

Auch wenn es sich bei dem zuvor geschilderten Sachverhalt um ein sehr außergewöhnliches, komplexes und wahrscheinlich einzigartiges Visualisierungsvorhaben handelt, zeigt es doch den Stellenwert, den Visualisierungen im Zuge immer komplexer werdender Herausforderungen haben. Dabei sind Visualisierungstechniken und -methoden nicht auf eine Anwendungsdomäne oder einen Teilbereich der Wissenschaft beschränkt, sondern erstrecken sich von der Kennzahlenabbildung im Rahmen der Steuerung von Unternehmen über die bildliche Aufarbeitung schwer fassbarer naturwissenschaftlicher Phänomene und Theorien bis hin zu 3D-Modellen und Animationen im Kontext von Gebäudeplanungen, Spielen und Filmen.

Um dieser Vielfalt gerecht zu werden, fokussiert der erste Teil dieses Bandes auf Visualisierungen und Animationen mit Hilfe von 3D-Modellen sowie Virtual- und Augmented-Reality-Technologien in Unternehmen und Wissenschaft, etwa bei der Planung von Industrieanlagen, in der Architektur oder in der Darstellung historischer Zusammenhänge. Der zweite Teil umfasst ausgewählte Methoden, Techniken und Anwendungsbeispiele zur Prozess- und Datenvisualisierung. Dabei werden zunächst grundlegende Visualisierungsregeln erläutert, um anschießend auf die Möglichkeiten der interaktiven Datenvisualisierung mit D3.js und der Business-Intelligence-Lösung Qlik Sense einzugehen. Dieser Teil schließt mit der Vorstellung einer Lösung, die auf Basis ansprechender Prozessvisualisierungen das kollaborative Arbeiten in Unternehmensund Verwaltungspraxis erleichtern soll. Der letzte Teil des Bandes widmet sich der Visualisierung im Kontext von Künstlicher Intelligenz, einem zunehmend wichtiger werdenden Forschungs- und Anwendungsfeld. In einem ersten Beitrag wird aufgezeigt, welche neuen Visualisierungsmöglichkeiten durch Ansätze des Maschinellen Lernens geschaffen werden. Da auch die Visualisierung selbst ein wichtiger Bestandteil von Data Mining und Machine Learning ist und bspw. eine effektive Datenanalyse und Aufdeckung möglicher Probleme mit trainierten Modellen ermöglicht, schließt der letzte Beitrag mit der Vorstellung eines Frameworks, das die Analyse von Daten im Machine Learning Workfow erlaubt.

> Timo Kahl Frank Zimmer

## **Inhaltsverzeichnis**

## **Teil I Visualisierungen in 3D Anwendungen**

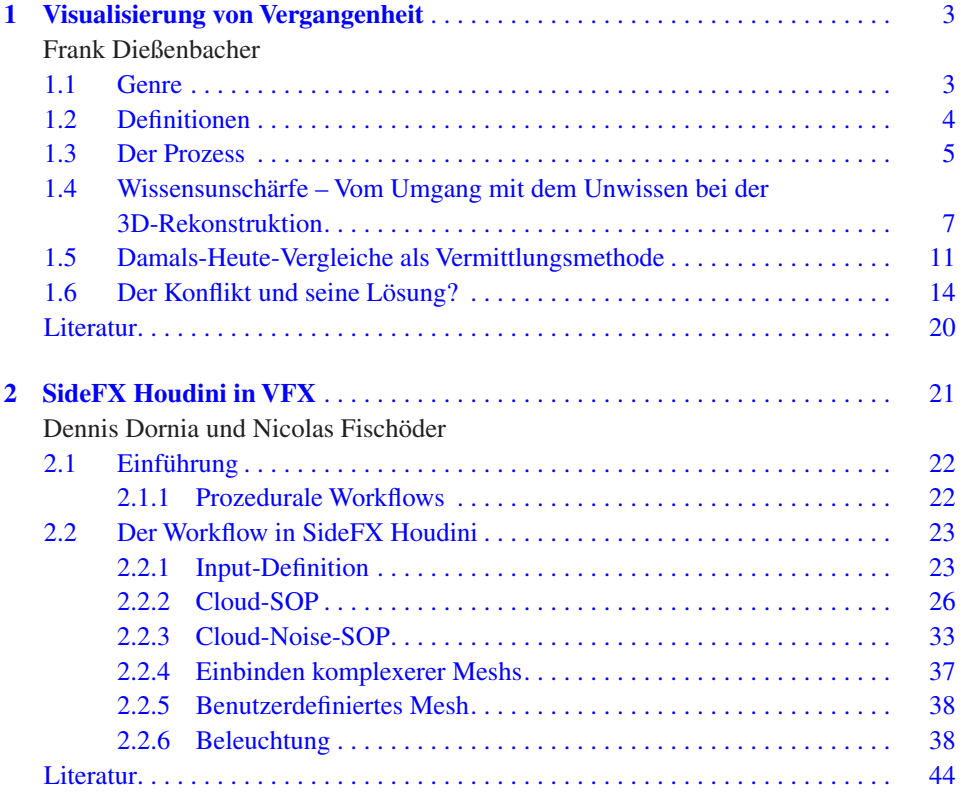

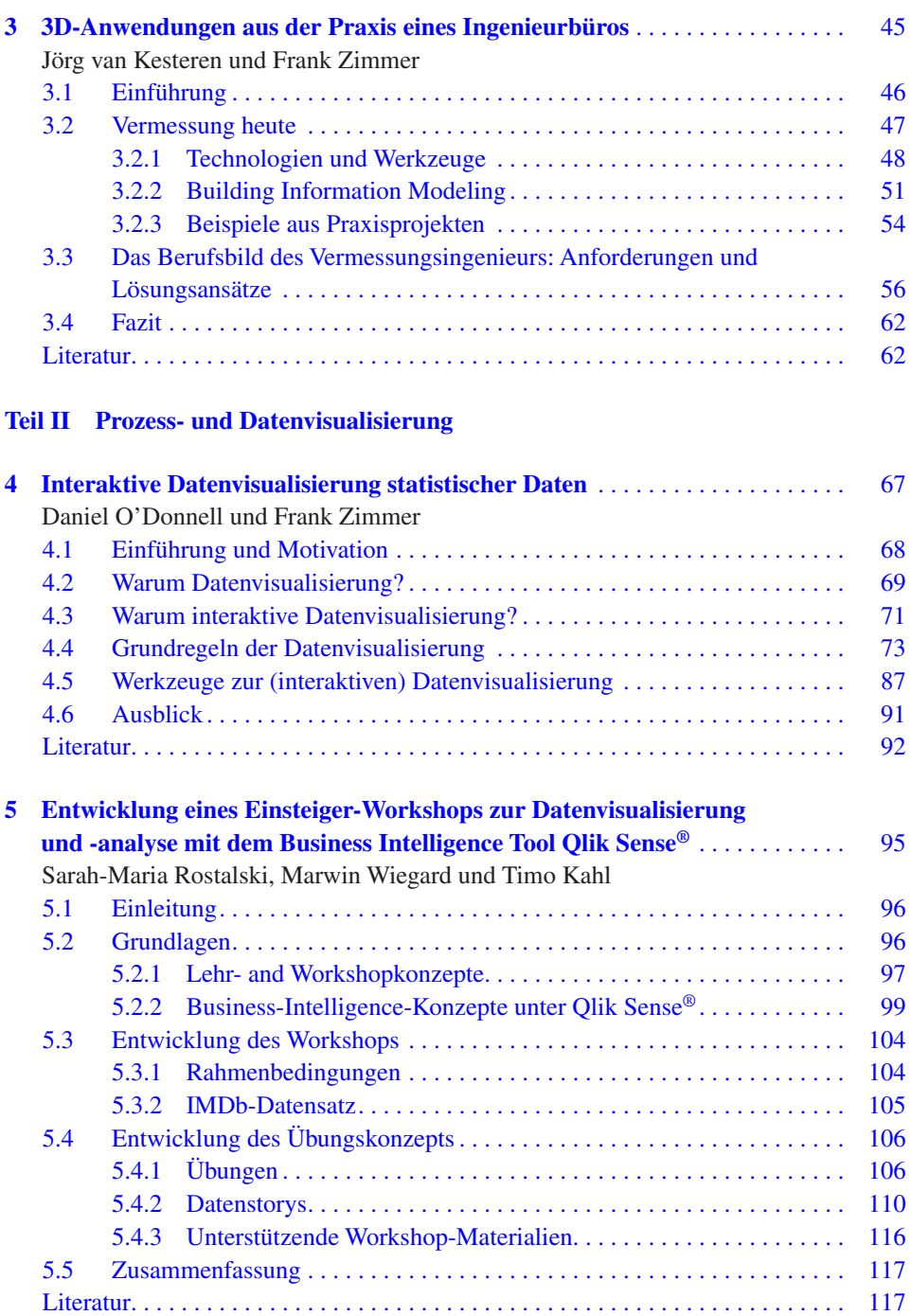

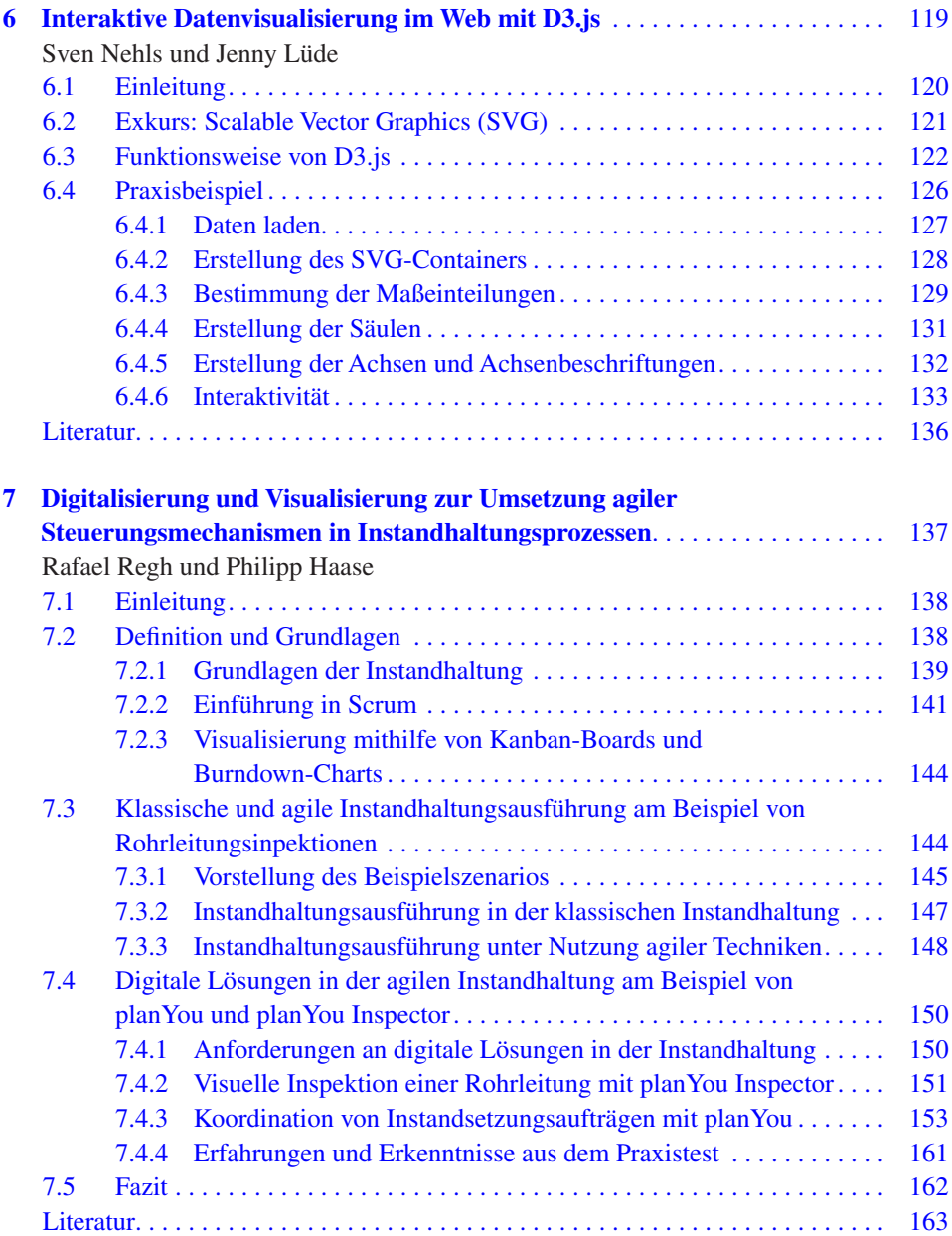

## **Teil III Visualisierung im Kontext von Machine Learning**

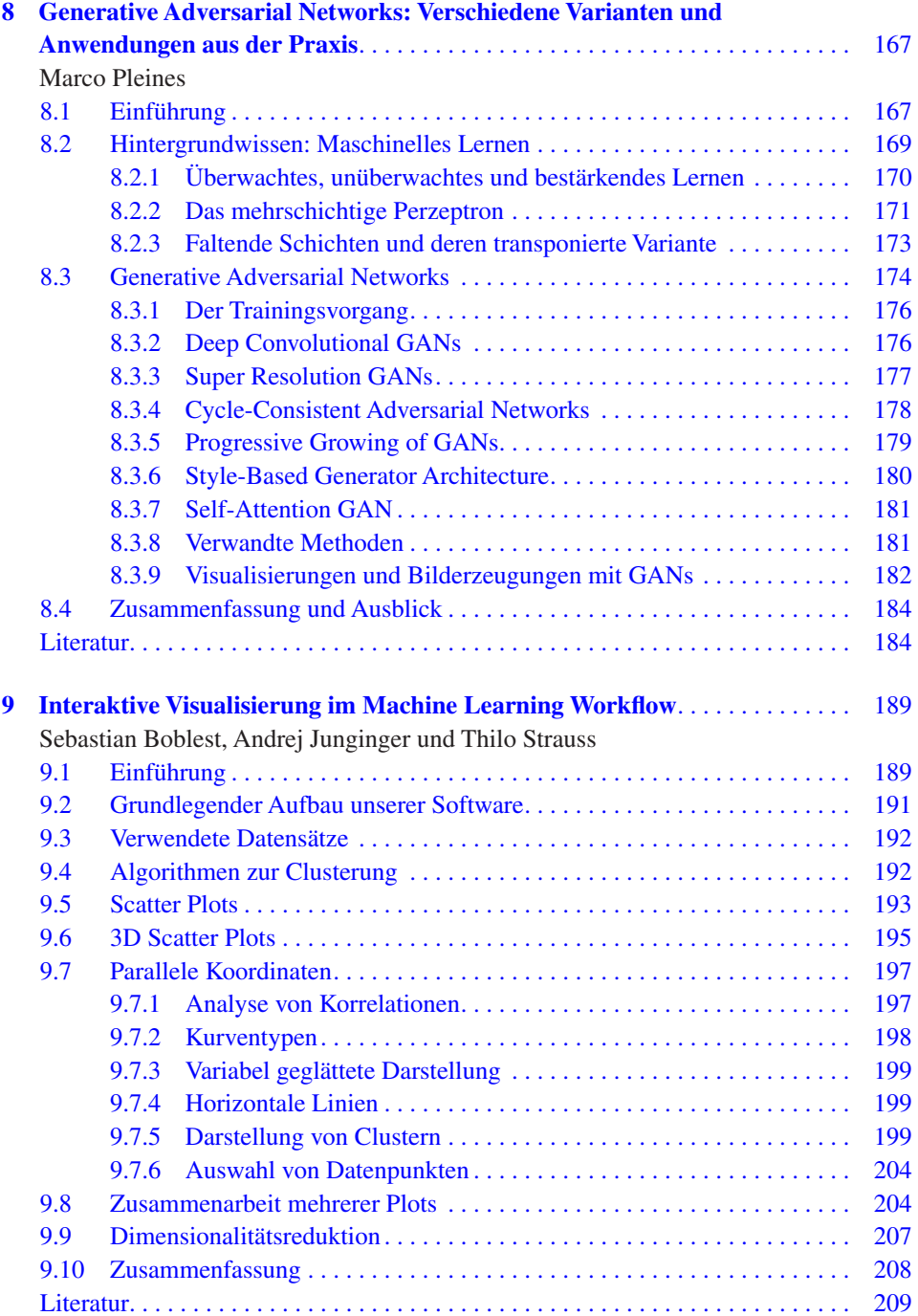

## **Herausgeber- und Autorenverzeichnis**

## **Über die Herausgeber**

**Dr. Timo Kahl** ist Professor für Wirtschaftsinformatik an der Hochschule Rhein-Waal und leitet den Studiengang und das Labor für Verwaltungsinformatik – E-Government. Seine fachlichen Schwerpunkte sind Prozessmanagement, Verwaltungsmodernisierung, Business Integration und Business Intelligence.

**Dr. Frank Zimmer** ist Professor für Informatik und Mathematik an der Hochschule Rhein-Waal am Standort Kamp-Lintfort und leitet dort das Labor für Computational Intelligence und Visualisierung. In seiner Forschung beschäftigt er sich mit Simulation, Visualisierung sowie Maschinellem Lernen und dessen Anwendungen in der Praxis.

## **Autorenverzeichnis**

**Dr. Sebastian Boblest** studierte Physik und promovierte an der Universität Stuttgart auf dem Gebiet der theoretischen Atomphysik. Nach vier Jahren als PostDoc im Fachbereich Informatik der Universität Stuttgart trat er 2018 in die Gruppe für Maschinelles Lernen der ETAS GmbH ein.

**Dr. Frank Dießenbacher** ist Inhaber der Medienagentur "Dießenbacher Informationsmedien". Unter dem Leitsatz "Unsichtbares sichtbar machen." wird seit 1999 Vergangenheit einem breiten Publikum erfahrbar gemacht. Die Auftraggeber sind meist in der Museumslandschaft zu fnden. Beginnend mit umfangreichen Recherchen über die Erstellung animierter 3D-Rekonstruktionen bis hin zur Filmproduktion werden Medien in unterschiedlichen Präsentationsformen entwickelt.

Seit 2011 ist Frank Dießenbacher auch als Lehrbeauftragter an der Hochschule Rhein-Waal tätig. Im Studiengang "Medien- und Kommunikationsinformatik" unterrichtet er die Fächer Medientechnik sowie 3D-Modellierung und Animation.

**Dennis Dornia** ist seit Ende der 1990er Jahre als Digital Artist für Film und TV tätig. Seine Erfahrung erstreck sich als Generalist über alle Bereiche. Seine besonderen Schwerpunkte liegen in den Bereichen Lighting/Shading, Rendering sowie FX.

**Nicolas Fischöder, B.Sc.** ist als wissenschaftlicher Mitarbeiter an der Hochschule Rhein-Waal und freiberufich im Bereich der 3D-Visualisierung tätig. Als Themenschwerpunkt behandelt Nicolas Fischöder die prozedurale Generierung von Inhalten der Computergrafk und Virtual- sowie Augmented-Reality Applikationen.

**Philipp Haase** studierte Digital Media in Darmstadt sowie Interaction Design im österreichischen Graz. Er ist verantwortlich für User Experience und User Interface Design bei allen Produkten der CODUCT GmbH. Software Design von Anwendungen im Industriekontext ist insbesondere sein Schwerpunkt.

**Dr. Andrej Junginger** studierte Physik und promovierte an der Universität Stuttgart auf dem Gebiet der Quanten-Reaktionsdynamik. Unterstützt von der Humboldt-Stiftung, arbeitete er als PostDoc am Georgia Institute of Technology und leitete eine Forschungsgruppe zur zeitabhängigen Reaktionsdynamik an der Universität Stuttgart, bevor er 2017 dem Machine Learning Team der ETAS GmbH beitrat.

**Jörg van Kesteren** ist technischer Geschäftsführer und Hauptgesellschafter der Planungs- und Vermessungsgesellschaft Ansperger mbH in Kamp-Lintfort. Nach dem Abschluss seines Studiums zum Vermessungsingenieur in Essen 1992, war er zunächst leitender Mitarbeiter im Unternehmen und ist seit 2004 Geschäftsführer und Gesellschafter.

Die PV ANSPERGER mbH ist mit rund 40 Mitarbeitern in den Bereichen Leitungs-, Gebäude und Anlagendokumentation weltweit tätig.

Jenny Lüde hat "Information and Communication Design" an der Hochschule Rhein-Waal in Kamp-Lintfort studiert und absolviert dort derzeit den Masterstudiengang "Digital Media". Seit 2015 ist sie als selbstständige Kommunikationsdesignerin tätig.

**Sven Nehls** hat "Medien- und Kommunikationsinformatik" an der Hochschule Rhein-Waal in Kamp-Lintfort studiert. In seiner Bachelorarbeit beschäftige er sich mit der Konzeption und Umsetzung einer interaktiven Datenvisualisierung auf Basis von D3.js für das Joint Research Centre (JRC) der Europäischen Kommission. Neben seinem Masterstudium "Digital Media" an der Hochschule Rhein-Waal ist er als Webentwickler tätig.

**Daniel O'Donnell** ist Referatsleiter im Statistischen Bundesamt und dort für die Kommunikation internationaler Statistiken zuständig. Eines der Themen, mit denen er sich dort beschäftigt, ist eine intuitiv verständliche und ansprechende Visualisierung internationaler Daten. 2015 war Herr O'Donnell an einem interdisziplinären Projekt der HSRW beteiligt, bei dem Studierende interaktive Datenvisualisierungen zum Thema "Bevölkerung in Europa" entwickelten. Gemeinsam mit einem Student der HSRW konzipierte sein Referat auch eine interaktive Online-Veröffentlichung mit Statistiken zum G20 Gipfel in Deutschland.

**Marco Pleines** studierte und arbeitete von 2012 bis 2018 an der Hochschule Rhein-Waal in Kamp-Lintfort. Dort absolvierte er den Bachelorstudiengang "Medienund Kommunikationsinformatik" und den Masterstudiengang "Information Engineering and Computer Science". Seit 2019 promoviert er an der Fakultät für Informatik an der Technischen Universität Dortmund. Seine Promotion und vorige Arbeiten sind im Kontext des maschinellen Lernens (insb. Deep Learning) mit dem Schwerpunkt "Deep Reinforcement Learning" angesiedelt.

**Rafael Regh** ist Geschäftsführer des 2017 in Kamp-Lintfort gegründeten Start-ups CODUCT GmbH. Mit seinem jungen Team bietet er moderne Software- und Businesslösungen wie Cross-Platform Apps, Cloud Computing, Web Development und User Experience Design an. Die CODUCT GmbH entwickelt und vertreibt außerdem Lösungen, die Prozesse aus der Industrie digitalisieren und optimieren. Neben seiner Tätigkeit als Gründer studiert er an der Hochschule Rhein-Waal "Medien- und Kommunikationsinformatik".

**Sarah-Maria Rostalski** ist Masterstudentin für "Information Engineering and Computer Science" an der Hochschule Rhein-Waal in Kamp-Lintfort. Im Februar 2019 hat sie an der Hochschule Rhein-Waal ihr Bachelorstudium im Bereich "Medien- und Kommunikationsinformatik" erfolgreich abgeschlossen und war während dieser Zeit als studentische Hilfskraft für Prof. Dr. Frank Zimmer im Bereich Computational Intelligence und Visualisierung tätig.

**Thilo Strauss** erhielt den M.Sc. (2011) und das Ph.D. (2015) in Mathematik von der Clemson University. Von 2015 bis 2017 arbeitete er als senior postdoctoral research fellow an der University of Washington in Seattle, bevor er 2017 dem Machine Learning Team der ETAS GmbH beitrat.

**Marwin Wiegard** ist wissenschaftlicher Mitarbeiter im Bereich Verwaltungsinformatik – E-Government an der Hochschule Rhein-Waal und absolvierte dort den Masterstudiengang "Information Engineering and Computer Science". Zu seinen Schwerpunkten zählt die Entwicklung moderner Apps und Webseiten mit Fokus auf User Experience und Informationsdesign.

**Teil I Visualisierungen in 3D Anwendungen**

## <span id="page-14-0"></span>**Visualisierung von Vergangenheit**

Frank Dießenbacher

#### **Zusammenfassung**

Computergestützte dreidimensionale Rekonstruktionen sind in der Archäologie längst zur Selbstverständlichkeit geworden. Ergrabene Strukturen werden vervollständigt und Vergangenes wird so einem breiten Publikum zugänglich. Doch wie visualisiert man etwas, von dem nicht genau bekannt ist, wie es ausgesehen hat? Welche Präsentationsformen sind geeignet? Die Besonderheiten derartiger Rekonstruktionen und die Herausforderungen, vor denen die Medienfachleute stehen, werden in diesem Kapitel anhand von Beispielen aufgezeigt und diskutiert.

#### **Schlüsselwörter**

Dreidimensionale Rekonstruktion · Archäologie · Kontextualisierung · Immersionseffekt · Narrativer Charakter · Wissensunschärfe

## **1.1 Genre**

Visualisierungen dreidimensionaler Räume sind heute in unterschiedlichen Genres Alltag. Computerspiele sind realitätsnäher denn je. In Filmproduktionen werden virtuelle Welten und Kameraaufnahmen so geschickt verknüpft, dass beide nicht mehr unterscheidbar sind. Der Architekt erstellt beim Gebäudeentwurf neben den zweidimensionalen Plänen dreidimensionale realitätsnahe "Renderings". Er konstruiert und visualisiert Zukunft.

**1**

F. Dießenbacher  $(\boxtimes)$ 

Dießenbacher Informationsmedien, Xanten, Deutschland E-Mail: frank@diessenbacher.com

<sup>©</sup> Springer Fachmedien Wiesbaden GmbH, ein Teil von Springer Nature 2020 3

T. Kahl und F. Zimmer (Hrsg.), *Interaktive Datenvisualisierung in Wissenschaft und Unternehmenspraxis,* [https://doi.org/10.1007/978-3-658-29562-2\\_1](https://doi.org/10.1007/978-3-658-29562-2_1)

### <span id="page-15-0"></span>**1.2 Defnitionen**

Sprechen wir bei der Vergangenheitsvermittlung von Visualisierungen, sind sie das Ergebnis von "Re"-konstruktionen. Sie lassen sich als die Wiederherstellung eines verloren gegangenen Zustandes beschreiben.

Rekonstruiert werden nicht nur haptische Dinge. Auch ein Tathergang, politische Verhältnisse und Grenzverschiebungen können rekonstruiert werden. Die wohl konservativste Art von Visualisierungen sind Balkendiagramme. Sie visualisieren Zahlen!

Die Aufgabe von Rekonstruktionen ist neben der "Sichtbarmachung" auch die Kontextualisierung. Die Rekonstruktion eines Grabes (Abb. [1.1\)](#page-15-1) gewinnt erst dadurch ihren Wert, indem man es einordnet: zeitlich, geografsch sowie in den historischen Kontext. Wer war der oder die Verstorbenen? In welcher Zeit haben sie gelebt? Waren sie wohlhabend etc.?

Ein fktives Beispiel: Der Museumsbesucher erkennt in einer Vitrine eine Scherbe. Ihr Wert ist zunächst nicht mehr als der Materialwert – vielleicht ein paar Cent. Die Texttafel an der Vitrine verrät das Ergebnis archäologischer Arbeit. Beschrieben wird sie als Teil einer Amphore mit einem Alter von etwa 2 Jahrtausenden. Fundort: das Gelände der ehemaligen römischen Stadt bei Xanten. Ein eingedrückter Stempel verrät ihre Herkunft: Portugal. Spuren an der Innenseite lassen sogar Rückschlüsse auf den ehemaligen Inhalt zu. Wahrscheinlich wurde in ihr seinerzeit Fischsuppe von Portugal nach Xanten transportiert. Die Römer in Xanten brauchten also auch im nördlichen Germanien nicht auf ihre gewohnten Speisen zu verzichten.

Erst durch diese Beschreibung – der Kontextualisierung – gewinnt die Scherbe an **Wert** 

<span id="page-15-1"></span>**Abb. 1.1** Der Herr von Morken, Grab eines Franken, ca. 600 n. Chr., LVR-LandesMuseum Bonn, Rekonstruktion Dießenbacher Informationsmedien, Xanten

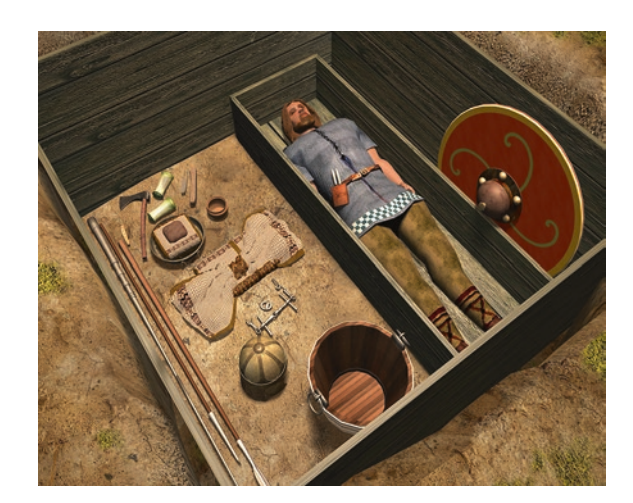

<span id="page-16-0"></span>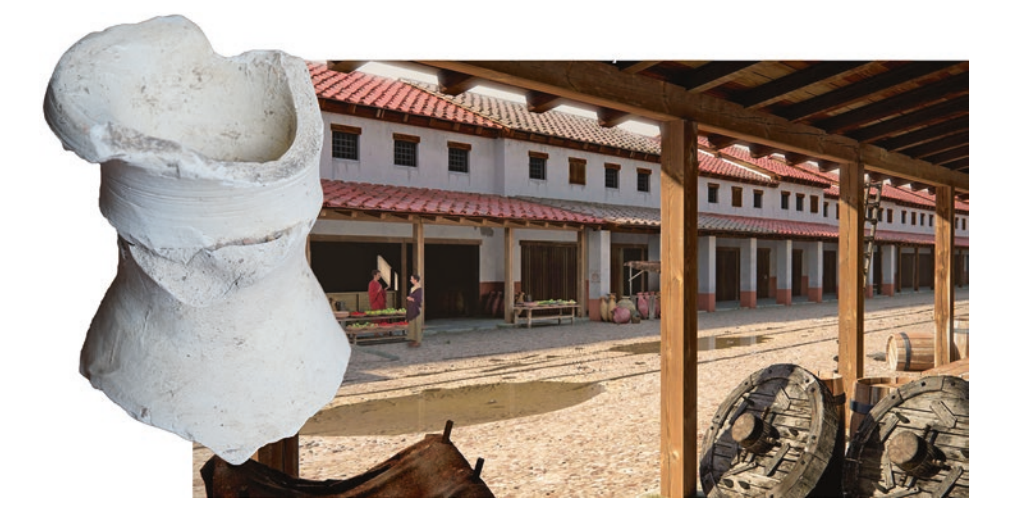

**Abb. 1.2** Scherbe einer römischen Amphore, dahinter Visualisierung einer römischen Straßenszene mit zahlreichen Amphoren, Rekonstruktion Dießenbacher Informationsmedien, Xanten

<span id="page-16-1"></span>Eine Visualisierung, also Rekonstruktion der Amphore, vielleicht sogar ihr damaliges städtisches Umfeld (Abb. [1.2](#page-16-1)), unterstützt das Medium Text, macht es gerade für das breite Publikum erfahrbar. Sie ist Vermittler zwischen Wissenschaft und Laie. "Ein Bild sagt mehr als tausend Worte."

## **1.3 Der Prozess**

2016 feierte die Stadt Wesel Ihren 775. Geburtstag. Aus diesem Anlass bekamen wir den Auftrag, die Stadtgeschichte aufzuarbeiten und flmisch umzusetzen. Rekonstruiert wurde die Stadt in fünf Zeitstellungen. So ließ sich ihr Wandel im Laufe der Jahrhunderte sehr schön veranschaulichen. Siehe Abb. [1.3](#page-17-0) und [1.4](#page-17-1) und im Web [[1\]](#page--1-1).

Die Quellenlage ist zwar umfangreich, zeigt jedoch nur punktuell die Stadtgeschichte auf. Hier und da existieren Stiche, oftmals aber Überlieferungen in Textform ohne konkrete Angaben über die damalige Architektur wie Gebäudeform, -substanz, -anzahl, Lage, Zahl der Stockwerke etc.

Bei der Visualisierung vergangener Bausubstanz existieren nur in Ausnahmefällen konkrete Pläne. So entsteht konkrete Geometrie aus vielen kleinen Puzzleteilen. Einordnen lassen sie sich in

- a) archäologische Funde,
- b) Quellenmaterial und
- c) Analogien.

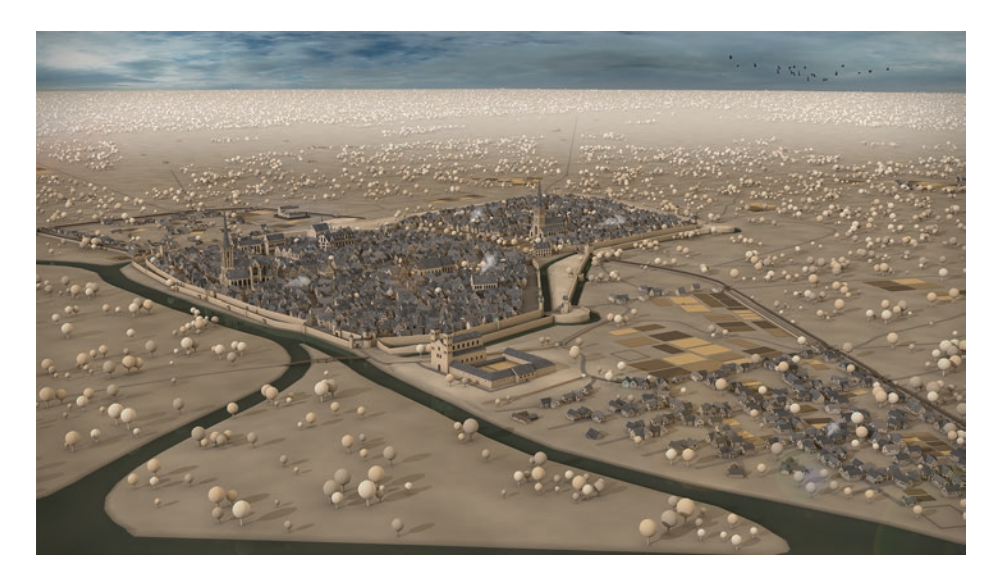

**Abb. 1.3** Wesel im späten 16. Jahrhundert, Rekonstruktion Dießenbacher Informationsmedien, Xanten

<span id="page-17-0"></span>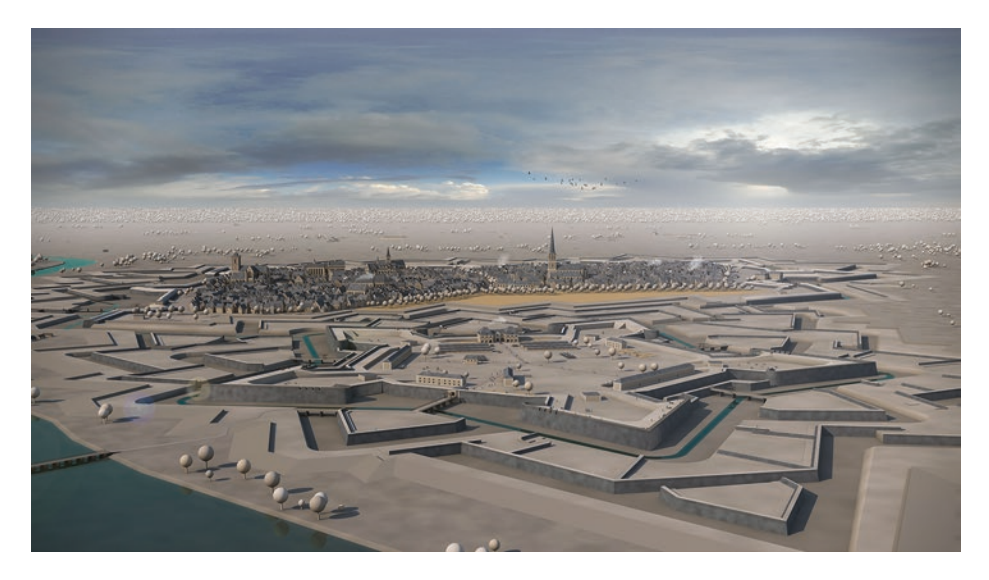

**Abb. 1.4** Wesel in der 2. Hälfte des 18. Jahrhunderts, Rekonstruktion Dießenbacher Informationsmedien, Xanten

<span id="page-17-1"></span>In Zusammenarbeit mit den Fachleuten werden sie zu einem Ganzen gefügt. Und das in zahlreichen Iterationsschritten. Oftmals werden erste Visualisierungen wieder verworfen, Alternativen geschaffen, bis sich ein mögliches, schlüssiges Bild der Vergangenheit ergibt.

<span id="page-18-0"></span>Im Idealfall sollen die entstehenden Visualisierungen diesen Prozess deutlich machen. Dennoch müssen sie spannend und optisch attraktiv wirken. Es soll ja Spaß machen, in die Vergangenheit einzutauchen.

Visualisierungen für das breite Publikum haben neben ihrer Funktion als "Sichtbarmachung" gleichzeitig die Funktion von Werbung – Werbung für das Museum und Werbung für das Thema. Sie sollen attraktiv sein. Der Betrachter ist ja durch Film und Computerspiele verwöhnt. Erreicht wird dies durch

- a) einen hohen Immersionseffekt,
- b) narrativen Charakter und
- c) möglichst authentischer Atmosphäre.

Dennoch sollen sie immer wissenschaftlich fundiert sein. Immersion lässt sich u. a. durch die Art der Darstellung wie überdimensionale Bilder, Panoramadarstellungen, aber auch gute Akustik etc. erreichen. Ein Bild in Kinogröße lässt den Betrachter eher in das Geschehen eintauchen als dasselbe Bild auf seinem Smartphone.

Eine Dokumentation über die Arktis könnte Fakten aufzählen: Zahl der Eisbären, die Veränderung der Eisdicke, das Schwinden des Lebensraumes etc. Attraktiver wird die Sendung, wenn eine Eisbärmutter mit ihren Jungen über einen längeren Zeitraum verfolgt wird. Sie bekommen sogar fktive Namen. Und die Fakten werden vermeintlich nebenbei vermittelt. Dieser narrative Charakter lässt zusammen mit authentischer Atmosphäre den Betrachter in das Geschehen eintauchen.

## **1.4 Wissensunschärfe – Vom Umgang mit dem Unwissen bei der 3D-Rekonstruktion**

Die Arbeit der Historiker und Archäologen bringt vieles wieder zu Tage. Manches aber gibt die Geschichte nicht mehr her und bleibt wohl für immer verborgen. Eine nähere Auseinandersetzung mit dem Thema macht deutlich: Trotz wissenschaftlich fundierter Arbeit kann die Beschreibung von Vergangenheit niemals objektiv sein. Jeder hat sie etwas anders in Erinnerung. Mancher positiv, ein Anderer hat Schlimmes aus dem letzten Krieg zu erzählen. Vergangenheit ist immer subjektiv und hypothetisch.

Aus diesem Grund werden realitätsnahe 3D-Visualisierungen in der Vergangenheitsvermittlung oft kritisch gesehen. Einerseits ist der Betrachter aus anderen Genres hohe Realitätsnähe gewohnt und erwartet sie, andererseits wird damit eine Schärfe über das Wissen der Vergangenheit suggeriert, die nicht existiert.

Zudem besteht die Gefahr, dass die Visualisierung mit ihrer oben beschriebenen Attraktivität gegenüber dem Original zunehmend an Wert gewinnt. Das Original in der Vitrine tritt immer weiter in den Hintergrund.

Der Mediendesigner steht also vor der Herausforderung: "Wie rekonstruiert und visualisiert man etwas, von dem man nicht oder nicht genau weiß, wie es war bzw. aussah?"

Naheliegend sind optische Abstraktionen bzw. Reduktionen.

Beispiel: Kürzlich abgeschlossen wurde das Projekt eines Archäologischen Parcours für die Stadt Bitburg. Der Auftraggeber bat uns um mehrere Proben zur Darstellung der Wissensunschärfe -quasi als Diskussionsbasis. Die heutige Stadt Bitburg war in der Spätantike eine stark befestigte Siedlung. Die Umwehrung mit den zahlreichen Türmen und ihrer Mauer sind archäologisch ergraben und gut erforscht. Von der Innenbebauung hingegen ist so gut wie nichts bekannt.

Die folgenden Grafiken zeigen einige Möglichkeiten, die Innenbebauung "unscharf" darzustellen. Unscharf im Sinne des Wortes (Abb. [1.5](#page-19-0)), farbliche Reduktion bis zur Graustufendarstellung (Abb. [1.6\)](#page-20-0), Darstellung in einem anderen optischen Duktus (Abb. [1.7](#page-20-1)) oder transparente Darstellung (Abb. [1.8](#page-21-0)). Mit moderner Software stellen derartige Darstellungen keine besondere Herausforderung dar. Wichtig ist, der Betrachter soll die unscharfen Bereiche als "Wissensunschärfe" deuten können.

Eine scharfe Trennung im Bild zwischen bekannter und unbekannter Bebauung ist nicht immer sinnvoll. Oftmals muss die gesamte Rekonstruktion als mehr oder weniger bekannt kenntlich gemacht werden.

Bei der oben beschriebenen Visualisierung Wesels wurde sowohl eine farbliche wie geometrische Reduktion gewählt. Architektur, Vegetation und Topografe sind in Ocker-Tönen gehalten. Auf den ersten Blick fällt die geometrische Reduktion der Bäume auf. Sie bestehen nur aus Kugeln und Zylindern. Der abstrakte Charakter verdeutlicht die Unschärfe. Die hohe Komplexität der Geometrie machen die Bilder dennoch sehenswert, und die Darstellung als animierte Kamerafahrten mit begleitenden Sprechern sowie Musik schaffen eine dichte Atmosphäre und damit hohe Attraktivität.

<span id="page-19-0"></span>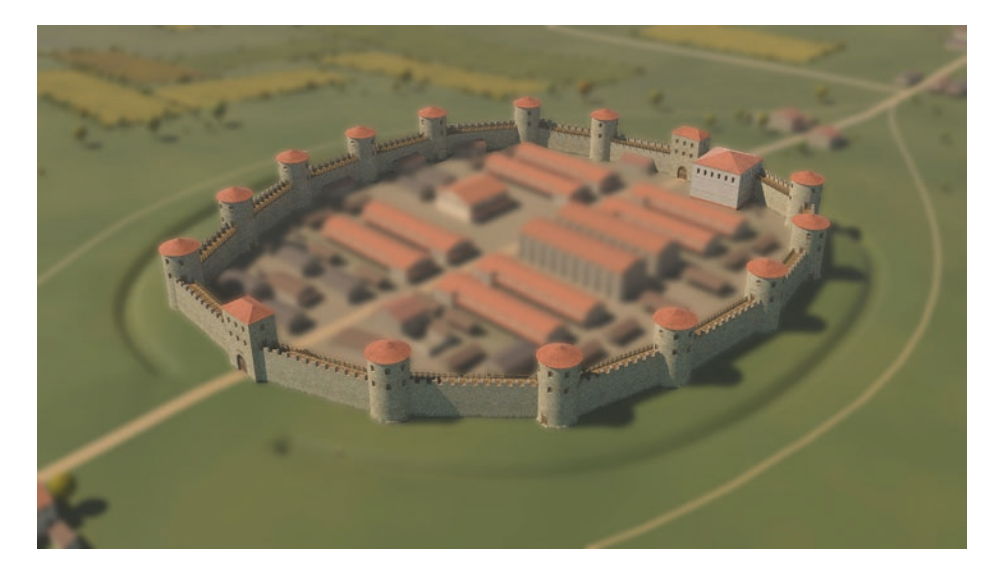

**Abb. 1.5** Bitburg in der Spätantike, Innenbebauung unscharf, Rekonstruktion Dießenbacher Informationsmedien, Xanten für den Archäologischen Parcours Bitburg

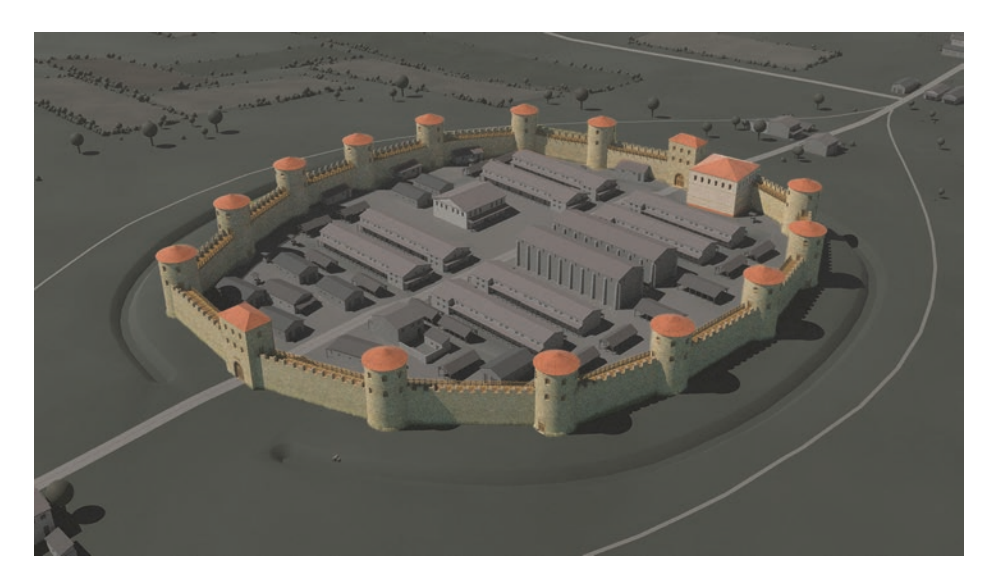

<span id="page-20-0"></span>**Abb. 1.6** Optische Differenzierung mittels Graustufen, Rekonstruktion Dießenbacher Informationsmedien, Xanten für den Archäologischen Parcours Bitburg

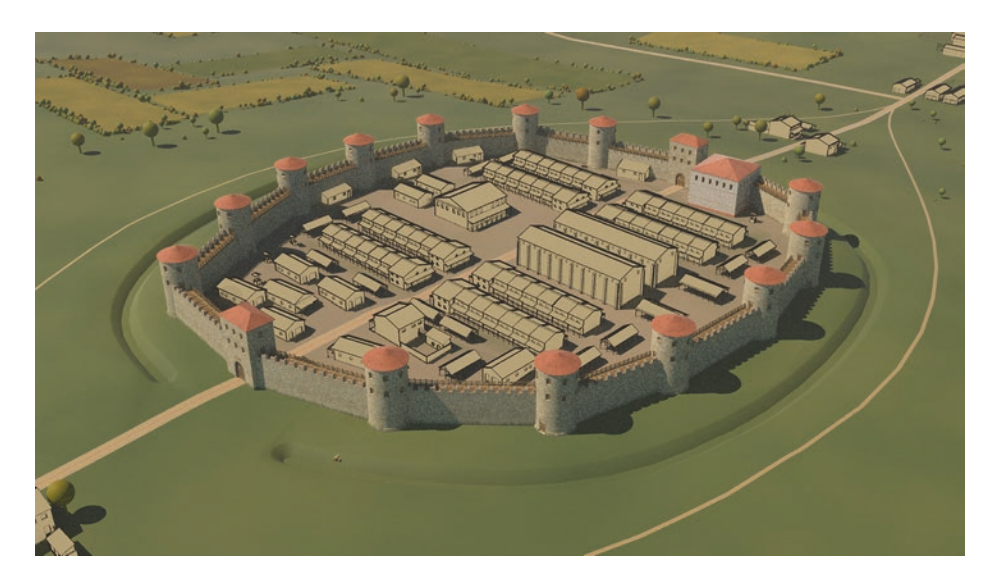

**Abb. 1.7** Optische Differenzierung durch unterschiedliche grafsche Stile, Rekonstruktion Dießenbacher Informationsmedien, Xanten für den Archäologischen Parcours Bitburg

<span id="page-20-1"></span>Reduktion von Farbe und Geometrie wird auch genutzt, um bestimmte Sachverhalte deutlich zu machen. Das erhaltene römische Stadttor in Trier, bekannt als Porta Nigra, wurde im Mittelalter als Kirche ausgebaut [[2\]](#page--1-2). Die Bilder trennen durch unterschiedliche Farbgebung die römische, gelbe von der mittelalterlichen, blauen Bausubstanz (Abb. [1.9](#page-21-1)).

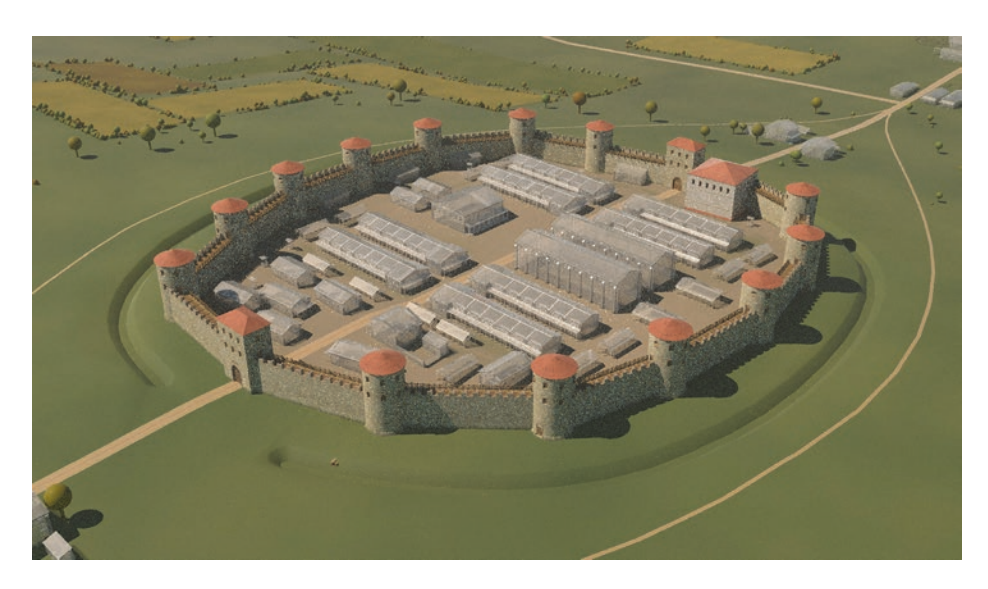

<span id="page-21-0"></span>**Abb. 1.8** Optische Differenzierung durch transparente Darstellung, Rekonstruktion Dießenbacher Informationsmedien, Xanten für den Archäologischen Parcours Bitburg

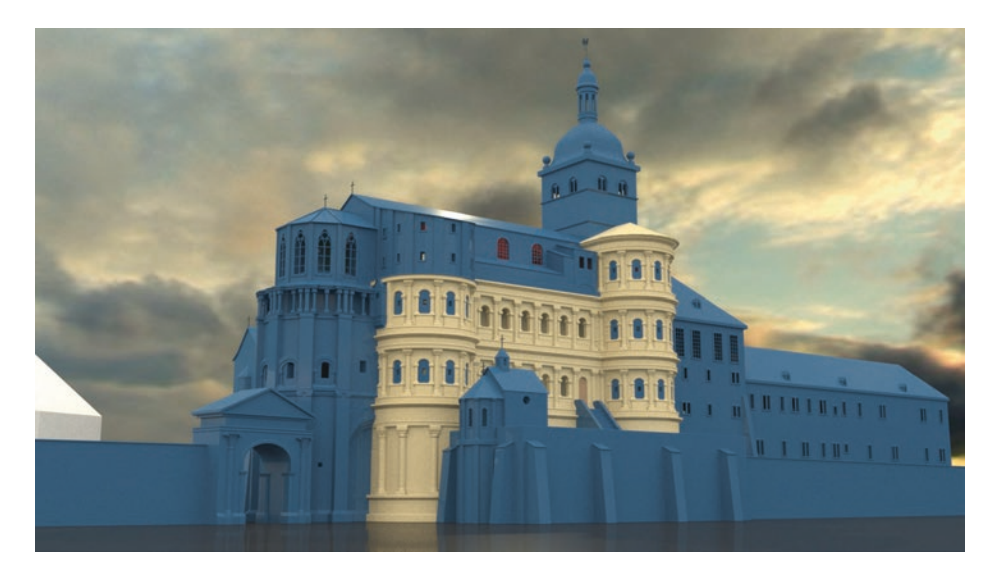

<span id="page-21-1"></span>**Abb. 1.9** Die Porta Nigra im Mittelalter, ausgebaut zur Kirche, GDKE/Rheinisches Landesmuseum Trier, Rekonstruktion Dießenbacher Informationsmedien, Xanten